IBM Remote Support Proxy Utility Version 1.3.2.1

# Release Notes

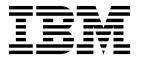

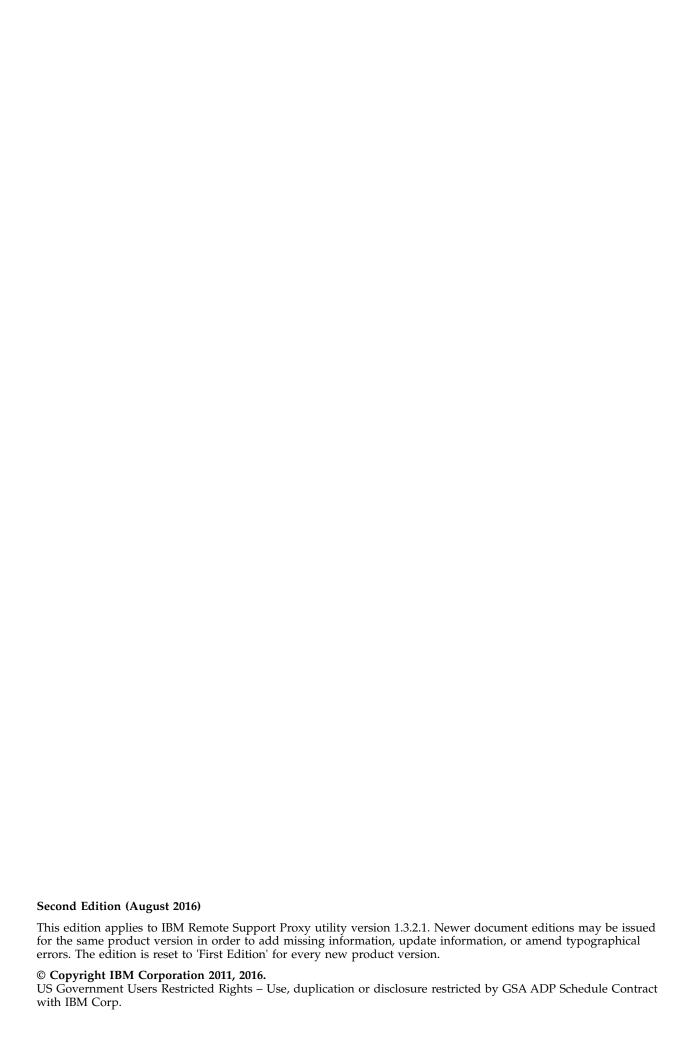

## Contents

| verview                              |
|--------------------------------------|
| hat's new in version 1.3.2.1         |
| stem requirements                    |
| pported storage systems              |
| nitations                            |
| nown issues                          |
| lated information and publications   |
| tting information, help, and service |
| otices                               |

#### **Overview**

The IBM® Remote Support Proxy utility creates a network proxy that connects one or more IBM storage systems to IBM remote-support servers in the IBM Remote Support Center.

The IBM Remote Support Proxy utility establishes a service on a Linux system that has Internet connectivity to the IBM Remote Support Center and local network connectivity to the storage system. The connection to the IBM Remote Support Center is initiated by the storage system through its management graphical user interface (GUI) or command-line interface (CLI).

For more detailed information about IBM Remote Support Proxy utility, refer to its user guide.

The IBM Remote Support Proxy software package can be downloaded at any time from IBM Fix Central (ibm.com®/support/fixcentral).

### What's new in version 1.3.2.1

The following list provides the current technical changes and enhancements to the IBM Remote Support Proxy utility.

General availability date: 28 July 2016

#### **New front servers**

Two new front servers have been added. Below is the list of IP addresses of all the available front servers:

- 195.110.41.141
- 195.110.41.142
- 129.33.206.139 (new)
- 204.146.30.139 (new)

#### Configuring front servers in the configuration file

Front servers can now be configured in the configuration file /etc/xiv/proxy.conf. To configure front servers, use the following format:

```
ServerAddress[N] IPAddrs
ServerPort[N]PortNo (where N=1..n)
```

For example, to configure two front servers with IP addresses IP1 and IP2 over SSL, add the following to the configuration file /etc/xiv/proxy.conf:

```
ServerAddress1 IP1
ServerPort1 443
ServerAddress2 IP2
ServerPort2 443
```

**Note:** If a front server(s) is configured in the configuration file, then only the configured front server(s) will be used.

### System requirements

Version 1.3.2.1 of the IBM Remote Support Proxy utility supports different Linux versions and editions, as listed in the following table.

| Operating system                                            | Architecture   |
|-------------------------------------------------------------|----------------|
| Red Hat Enterprise Linux (RHEL) 5.1 or later x86 and x86-64 |                |
| Red Hat Enterprise Linux (RHEL) 6.0 or later x86 and x86-64 |                |
| Red Hat Enterprise Linux (RHEL) 7.0 or later x86-64         |                |
| SUSE Linux Enterprise Server (SLES) 11 or later             | x86 and x86-64 |

### Supported storage systems

Version 1.3.2.1 of the IBM Remote Support Proxy utility supports different microcode versions of the IBM storage systems, as listed in the following table.

| Storage system                       | Microcode version                                                                                   |
|--------------------------------------|----------------------------------------------------------------------------------------------------|
| IBM XIV® Storage System              | 10.2.4.x                                                                                            |
|                                      | 11.1. <i>x</i> , 11.2. <i>x</i> , 11.3. <i>x</i> , 11.4. <i>x</i> , 11.5. <i>x</i> , 11.6. <i>x</i> |
| IBM Spectrum Accelerate <sup>™</sup> | 11.5.x                                                                                              |
| IBM FlashSystem® A9000               | 12.0.x                                                                                              |
| IBM FlashSystem A9000R               | 12.0.x                                                                                              |

**Note:** Newer microcode versions may also be compatible. When a newer microcode version becomes available, contact IBM Support to check whether a newer version of the Remote Support Proxy utility is required.

### Limitations

At the time of publication, there were no known limitations.

#### Known issues

At the time of publication, there were no known issues.

## Related information and publications

You can find additional information and publications related to IBM Remote Support Proxy utility on the following information sources.

- IBM Knowledge Center (ibm.com/support/knowledgecenter)
- IBM XIV Storage System on IBM Knowledge Center (ibm.com/support/knowledgecenter/STJTAG)
- IBM Spectrum Accelerate on IBM Knowledge Center (ibm.com/support/knowledgecenter/STZSWD)
- IBM FlashSystem A9000 on IBM Knowledge Center (ibm.com/support/knowledgecenter/STJKMM)

- IBM FlashSystem A9000R on IBM Knowledge Center (ibm.com/support/ knowledgecenter/STJKN5)
- IBM Power Systems<sup>™</sup> software website for AIX<sup>®</sup> (www.ibm.com/systems/ power/software/aix)
- IBM System p website(www.ibm.com/systems/p)
- IBM Flash Storage and Solutions marketing website (ibm.com/systems/ storage/flash)

### Getting information, help, and service

If you need help, service, technical assistance, or want more information about IBM products, you can find various sources to assist you. You can view the following websites to get information about IBM products and services and to find the latest technical information and support.

- IBM website (ibm.com)
- IBM Support Portal website (ibm.com/storage/support)
- IBM Directory of Worldwide Contacts website (ibm.com/planetwide)
- IBM service requests and PMRs (ibm.com/support/servicerequest/Home.action)

Use the Directory of Worldwide Contacts to find the appropriate phone number for initiating voice call support. Voice calls arrive to Level 1 or Front Line Support.

#### **Notices**

These legal notices pertain to the information in this IBM Storage product documentation.

This information was developed for products and services offered in the US. This material may be available from IBM in other languages. However, you may be required to own a copy of the product or product version in that language in order to access it.

IBM may not offer the products, services, or features discussed in this document in other countries. Consult your local IBM representative for information on the products and services currently available in your area. Any reference to an IBM product, program, or service is not intended to state or imply that only that IBM product, program, or service may be used. Any functionally equivalent product, program, or service that does not infringe any IBM intellectual property right may be used instead. However, it is the user's responsibility to evaluate and verify the operation of any non-IBM product, program, or service.

IBM may have patents or pending patent applications covering subject matter described in this document. The furnishing of this document does not grant you any license to these patents. You can send license inquiries, in writing, to:

IBM Director of Licensing IBM Corporation North Castle Drive, MD-NC119 Armonk, NY 10504-1785 USA

For license inquiries regarding double-byte character set (DBCS) information, contact the IBM Intellectual Property Department in your country or send inquiries, in writing, to:

Intellectual Property Licensing Legal and Intellectual Property Law IBM Japan Ltd. 19-21, Nihonbashi-Hakozakicho, Chuo-ku Tokyo 103-8510, Japan

INTERNATIONAL BUSINESS MACHINES CORPORATION PROVIDES THIS PUBLICATION "AS IS" WITHOUT WARRANTY OF ANY KIND, EITHER EXPRESS OR IMPLIED, INCLUDING, BUT NOT LIMITED TO, THE IMPLIED WARRANTIES OF NON-INFRINGEMENT, MERCHANTABILITY OR FITNESS FOR A PARTICULAR PURPOSE. Some states do not allow disclaimer of express or implied warranties in certain transactions, therefore, this statement may not apply to you.

This information could include technical inaccuracies or typographical errors. Changes are periodically made to the information herein; these changes will be incorporated in new editions of the publication. IBM may make improvements and/or changes in the product(s) and/or the program(s) described in this publication at any time without notice.

Any references in this information to non-IBM Web sites are provided for convenience only and do not in any manner serve as an endorsement of those Web sites. The materials at those Web sites are not part of the materials for this IBM product and use of those Web sites is at your own risk.

IBM may use or distribute any of the information you supply in any way it believes appropriate without incurring any obligation to you.

Licensees of this program who wish to have information about it for the purpose of enabling: (i) the exchange of information between independently created programs and other programs (including this one) and (ii) the mutual use of the information which has been exchanged, should contact:

IBM Director of Licensing IBM Corporation North Castle Drive, MD-NC119 Armonk, NY 10504-1785 USA

Such information may be available, subject to appropriate terms and conditions, including in some cases, payment of a fee.

The licensed program described in this document and all licensed material available for it are provided by IBM under terms of the IBM Customer Agreement, IBM International Program License Agreement or any equivalent agreement between us.

The performance data discussed herein is presented as derived under specific operating conditions. Actual results may vary.

Information concerning non-IBM products was obtained from the suppliers of those products, their published announcements or other publicly available sources. IBM has not tested those products and cannot confirm the accuracy of performance, compatibility or any other claims related to non-IBM products. Questions on the capabilities of non-IBM products should be addressed to the suppliers of those products.

All statements regarding IBM's future direction or intent are subject to change or withdrawal without notice, and represent goals and objectives only.

#### **Trademarks**

IBM, XIV, the IBM logo, and ibm.com are trademarks or registered trademarks of International Business Machines Corp., registered in many jurisdictions worldwide.

Other product and service names might be trademarks of IBM or other companies. A current list of IBM trademarks is available on the Copyright and trademark information website (ibm.com/legal/us/en/copytrade.shtml).

Linux is a trademark of Linus Torvalds in the United States, other countries, or both.

Other product and service names might be trademarks of IBM or other companies.

## IBM

Printed in USA